**Ausgabe**

#### 12345678901234567890123456789012123456789012345678 Sie finden im Kurier 12345678901234567890123456789012123456789012345678 12345678901234567890123456789012123456789012345678 12345678012345678181234567890123456789012345678901234567890123456789012345678901234567890123456789012345678901234 12345678901234567890123456789012123456789012345678

12345678901234567890123456789012123456789012345678

12345678901234567890123456789012123456789012345678 12345678901234567890123456789012123456789012345678 12345678901234567890123456789012123456789012345678 12345678901234567890123456789012123456789012345678

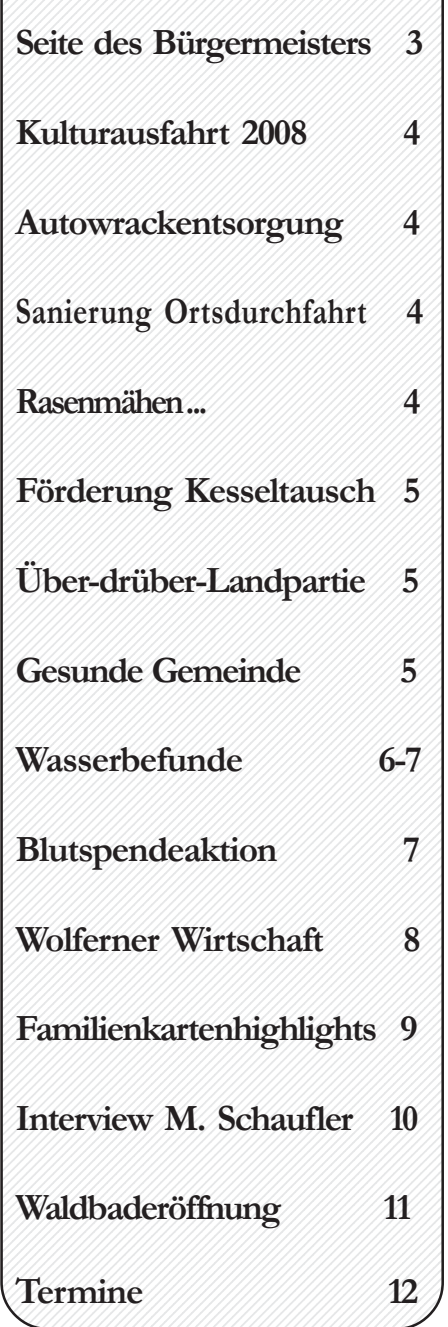

# **OÖ Familienpaket**

Das OÖ Familienpaket für alle Kinder, die im Jahr 2008 geboren werden, ist eingetroffen und kann jederzeit am Marktgemeindeamt Wolfern abgeholt werden. Es besteht auch die Möglichkeit im Rahmen der Mutterberatung am 8. Mai 2008 von 13:00 bis 13:45 Uhr mitzunehmen.

# **MobiTipp durch Kooperation noch attraktiver**

Die Aufgabe von MobiTipp Steyr – der Nahverkehrsinfo Pyhrn-Eisenwurzen in Steyr – ist es, das umgesetzte Regionalverkehrskonzept für den öffentlichen Verkehr in der Region laufend zu betreuen und weiter zu entwickeln und die Bürgerinnen und Bürger der Region durch Beratung zu unterstützen.

Durch die Kooperation der OÖ Verkehrsverbund Organisationsgesellschaft mit den Verkehrsbetrieben Stadtwerke Steyr erfährt MobiTipp eine weitere Aufwertung. Eine Bedienstete der Stadtwerke Steyr, Frau Melanie Kleinhagauer, wird in das Büro von MobiTipp Steyr wechseln. Sie wird dort als Mobilitätsberaterin für alle, die in der Stadt Steyr mit öffentlichen Verkehrsmitteln unterwegs sind, zur Verfügung stehen. Gemeinsam mit Mobilitätsmanagerin Mag. Sonja Radinger und Mobilitätsberaterin Kerstin Pohn wird das Team von MobiTipp Steyr damit für Wünsche, Anregungen und Fragen noch besser gerüstet sein.

# **In eigener Sache**

Am Freitag, 23. Mai 2008, ist das Marktgemeindeamt Wolfern geschlossen. Wir danken für Ihr Verständnis.

# **Für Flohmarkt wird gesammelt**

Am Freitag, 23. Mai 2008 von 15:00 bis 19:00 Uhr und am Samstag, 24. Mai 2008 von 08:00 bis 12:00 Uhr, haben Sie wieder die Möglichkeit, Kleidung, Möbel, Geschirr, Spielsachen, einfach alles was am Flohmarkt gebraucht werden kann, natürlich in gutem und gereinigtem Zustand beim Sportheim Wolfern abzugeben. Sie haben damit die Möglichkeit, Sachen, die wieder verwendet werden können, auf einfache Weise los zu werden und gleichzeitig unterstützen Sie den Sportverein Wolfern – ein herzliches Dankeschön.

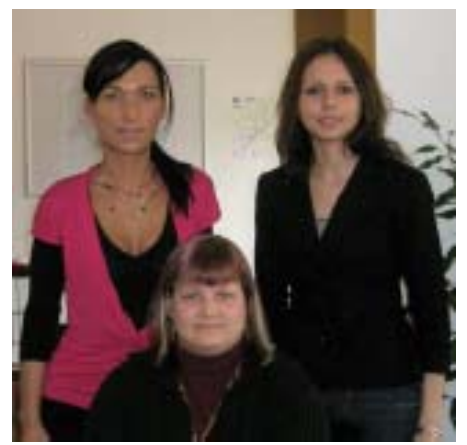

Im Bild: Melanie Kleinhagauer, Kerstin Pohn, Mag. Sonja Radinger (von links nach rechts)

Durch die Kooperation wird bei MobiTipp Steyr auch das gesamte Fahrkartensortiment des OÖ Verkehrsverbundes einschließlich der Fahrkarten für die Kernzone Steyr erhältlich sein.

MobiTipp informiert über die besten Verbindungen mit öffentlichen Verkehrsmitteln für Arbeit, Schule und Freizeit. Montag bis Freitag von 08:00 bis 12:30 Uhr, Tel. 07252/21313, email: office@steyr.mobitipp.at.

# **Digitales Fernsehen**

Seit 31. März 2008 ist Wolfern digital. Der Sender Tröschberg überträgt seither neben

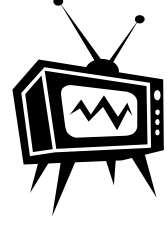

dem analogen Signal-Antennenfernsehen auch digital. Bis 5. Mai erfolgt noch dieser Parallelbetrieb, dann allerdings sollten Sie Ihr Gerät für digitales Fernsehen umgerüstet haben. Dies gilt für alle Haushalte, die derzeit die österreichischen Programme über Antenne empfangen oder Analog SAT für den Empfang ausländischer Programme nützen. Nur Haushalte, die via Kabel oder Digital-SAT mit grüner ORF-Smart-card fernsehen, müssen keine Umrüstungsschritte setzen.

Falls Sie noch nicht umgestellt haben und damit Sie auch nach dem 5. Mai alle Programme empfangen können, erfahren Sie alles weitere bei Ihrem Fernsehfachhändler.

# **Die Seite des Bürgermeisters**

Lube Wolfernerinne

#### **Wolferner Söhne**

Als Bürgermeister freut mich ganz besonders, dass mit dem Namen Wolfern auch immer wieder hervorragende Leistungen im Sportbereich verbunden werden können. Dafür sorgten zB Dieter Kotlowsky (Fechten), Teddy Steinmayr (Weitsprung) oder Willi Ruttensteiner (techn. Direktor beim ÖFB).

In den letzten Monaten konnten wir aber immer wieder einen Namen, Marcel Schaufler, in den Schlagzeilen der Erfolgsmeldungen finden. Als mehrmaliger Staatsmeister im Schwimmsport hat er sich bereits einen Namen gemacht und seine Begeisterung und sein Engagement lassen noch viele hervorragende Leistungen zu. Ich gratuliere auf diesem Wege sehr herzlich zu den bisher erreichten Platzierungen. Gleichzeitig bedanke ich mich auch, dass Marcel Schaufler sich bereit erklärt hat, mit Frau Derfler über seinen Weg nach oben zu sprechen. Im heutigen Wolferner Kurier erfahren Sie so mehr über das Leben des jungen Mannes.

Ich wünsche Marcel alles Gute für die Zukunft und viel Erfolg bei den kommenden Wettkämpfen. Ich bin stolz, dass ehrgeizige junge Menschen aus Wolfern durch ihren Einsatz und ihr Engagement den Namen Wolfern weit über die Landesgrenzen hinaus bekannt machen.

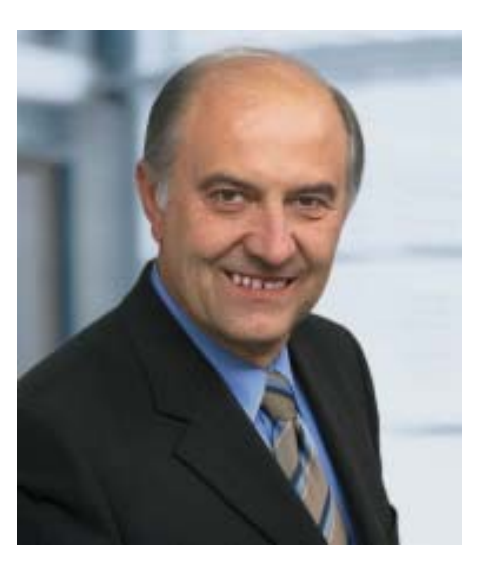

**Wolferns Wirtschaft wächst weiter**

Es ist ein schönes Gefühl für einen Bürgermeister, wenn in der Gemeinde immer wieder neue Betriebe das Interesse an Grundstücken für eine Betriebsgründung bekunden und dann auch noch Wolfern endgültig als Standort für ihre Firma wählen. Wieder einmal ist es soweit. Die offizielle Eröffnung des Agrar Markt Centers der Lagerhausgenossenschaft Steyr-Weyer am 17. Mai 2008 steht an.

Mit einem großartigen Programm wird gefeiert. Auch Armin Assinger wird sich an diesem Tag in Wolfern einfinden - ein Fest mit großer Bedeutung für Wolfern.

Wolfern ist Wirtschaftsgemeinde. Mehr als 100 Mittel- und Kleinbetriebe haben sich in der Gemeinde angesiedelt und bieten Arbeitsplätze für die Wolfernerinnen und Wolferner.

Wolfern ist aber auch Agrargemeinde. Rund 77 % der gesamten Gemeindefläche von 32 km² werden landwirtschaftlich genutzt. Daher ist es natürlich für unsere Landwirte besonders wichtig, dass das neue Lagerhaus in Wolfern errichtet worden ist.

Am Ortsrand ist ein modernes Agrarcenter mit großartigem Angebot entstanden und mit seinen Anlagen weit über die Gemeindegrenzen hinaus sichtbar. 30 neue Arbeitsplätze sind in Wolfern dazugekommen.

Ich betrachte dieses neue Zentrum als sehr wichtig für die weitere Entwicklung der Landwirtschaft.

Die bäuerlichen Betriebe brauchen die Vermarktung ihrer Produkte. Sie ist lebensnotwendig und sichert den Weiterbestand der Landwirtschaft. Erfolgreiche Genossenschaften, wie die Lagerhausgenossenschaft Steyr-Weyer, sind dafür die Garanten und wichtige Stütze für die Landwirte. Auch in der Wolferner Wirtschaftszone WWZ wird fleißig gebaut. Die Firma Elektrotechnik Mehler GesmbH erweitert erneut den Betrieb und ist nach Fertigstellung mit rund 250 Mitarbeitern der größte Betrieb

in Wolfern. Auch der Bau der Firma Mitter schreitet rasch voran. Weitere Pläne neuer Firmen wurden bereits eingereicht bzw. genehmigt und die Bautätigkeit wird in den nächsten Monaten nicht abbrechen.

Seit 2006 sind in Wolfern viele Firmenneugründungen passiert und zahlreiche neue Arbeitsplätze geschaffen worden.

Nachforschungen haben ergeben, dass auch viele Wolferner als Einzelunternehmer den Weg in die Selbstständigkeit gewagt haben.

Jeder einzelne Betrieb bedeutet eine Bereicherung des Angebotes in der Gemeinde. Auf einer eigenen Wirtschaftsseite in dieser Ausgabe möchten wir ein bisschen von der Vielfalt aufzeigen.

Ich wünsche allen, die eine Firma gründen und leiten viel geschäftlichen Erfolg und danke für den Mut zur Selbstständigkeit.

Der Bürgermeister

Frank Still

Franz Schillhuber

# **Kulturausfahrt 2008**

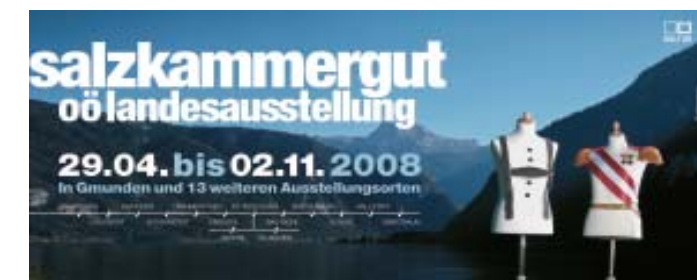

Salzkammergut ist das Thema der OÖ Landesausstellung 2008. Der Kulturausschuss und der Kulturverein Wolfern haben diese Landesausstellung als Ziel für die nächste Kulturausfahrt am Samstag, 7. Juni 2008 gewählt.

# **Kostenlose Autowrackentsorgung**

Das Landesabfallverwertungsunternehmen LAVU bietet auch heuer wieder eine kostenlose Autowrackentsorgungsaktion an. Ab mindestens 5 Wracks werden diese an einer zentralen Sammelstelle in der Marktgemeinde Wolfern abgeholt und vom LAVU entsorgt. Interessenten melden sich am Marktgemeindeamt Wolfern bei Frau Grubits, Tel. 8255-20. Die angemeldeten Teilnehmer werden dann über den genauen Zeitpunkt und die Sammelstelle informiert.

# **Ortsdurchfahrt "Wies" wird saniert**

Die Straßenmeisterei Steyr wird zwischen 9. und 20. Juni 2008 die Ortsdurchfahrt "Wies" im Bereich der Firma Schöllerbacher bis Ortsbeginn Losensteinleiten sanieren. Im angeführten Zeitraum soll die Landstraße zwischen Firma Schöllerbacher und Kreuzung Hofkirchener Straße gesperrt werden. Die Durchfahrt von Losensteinleiten nach Hofkirchen soll überwiegend halbseitig möglich sein. Bei Belagsaufbringung ist aber die generelle Sperre für einen Tag erforderlich. Auch die Fahrt nach Hofkirchen ist dann nicht möglich. Entsprechende Umleitungen werden eingerichtet. Wir bitten bereits jetzt um Ihr Verständnis.

Das Salzkammergut ist vielfältig und facettenreich – so wie auch die vierzehn Ausstellungsorte der Landesausstellung 2008. Einen umfassenden Über-

blick bietet die Leitausstellung im Seeschloss Ort, wo sich anhand der drei zentralen Einflussfaktoren Geschichte der Salzgewinnung, Tourismus und Kunst die sozialen und wirtschaftlichen Strukturen der Region erschließen. Die Objekte und Themenkreise der Überblicksausstellung sind so ausgewählt, dass laufend Bezüge zu den dezentralen Ausstellungsorten hergestellt werden können: Diese erlebnisreiche Begegnung mit dem Salzkammergut garantiert auch Kindern und Familien einen eindrucksreichen und fesselnden Ausstellungsbesuch.

Das genaue Programm und die Abfahrtszeiten für die Kulturausfahrt werden mittels Postwurf bekannt gegeben. Wir laden Sie bereits jetzt ein, diesen Termin zu reservieren und freuen uns auf zahlreiche Anmeldungen am Marktgemeindeamt Wolfern, Tel. 8255-20.

# **Wann darf ich Rasenmähen?**

Diese Frage wird jetzt wieder aktuell. Darum weisen wir auf die geltende Lärmschutzverordnung der Marktgemeinde Wolfern hin. Zur Vermeidung von Lärmbelästigungen und damit zum Schutz für die Bürgerinnen und Bürger enthält diese das Verbot für Arbeiten, die ungebührlichen Lärm erzeugen, wie zB Rasenmähen, Holz zerkleinern, Vertikutieren, etc. Dieses Verbot gilt an Samstagen ab 17:00 Uhr und an Sonn- und Feiertagen ganztägig. Es betrifft alle Grundstücke, die im rechtskräftigen Fächenwidmungsplan der Marktgemeinde Wolfern als "Wohnoder Dorfgebiet" oder mit "+" gekennzeichnet sind Das Verbot gilt auch für den Betrieb von Modellflugzeugen.

#### Ausgenom-

men sind Arbeiten im Bereich der landund forstwirtschaftlichen Produktion.

Im Sinne einer guten Nachbarschaft ersuchen wir um Einhaltung dieser Zeiten und danken für das Verständnis. Jeder von uns möchte den Sonntag in Ruhe genießen.

## **Kesseltausch wird zusätzlich gefördert**

Wer jetzt seinen alten Heizkessel durch einen neuen Pellets-, Hackgut- oder Stückholzkessel ersetzt, bekommt zusätzlich zu den bestehenden Förderungen unseres Bundeslandes eine Förderung aus den Mitteln des Klimaund Energiefonds. Für Pelletskessel werden Euro 800,--, für Stückholz- und Hackgutkessel Euro 400,-- ausbezahlt. Die Förderung ist möglich, wenn:

• sich ein privater Haushalt eine Holzzentralheizung mit einer max. Leistung von 50 kW anschafft

• der Heizkessel den Emmissionsvorschriften der Umweltzeichenrichtlinie für Holzheizungen entspricht

• die Rechnung für den Heizkessel zwischen 22. Februar und 31. Oktober 2008 ausgestellt ist und

• der Förderantrag zusammen mit der Rechnung und einem Zahlungsnachweis innerhalb von 3 Monaten nach Rechnungsdatum, spätestens jedoch bis 30. November 2008, bei der Kommunalkredit Public Consulting GmbH eingereicht wird.

Weitere Informationen und das Antragsformular finden Sie unter www.public-consulting.at.

# **Die Über-drüber-Landpartie kommt nach Wolfern**

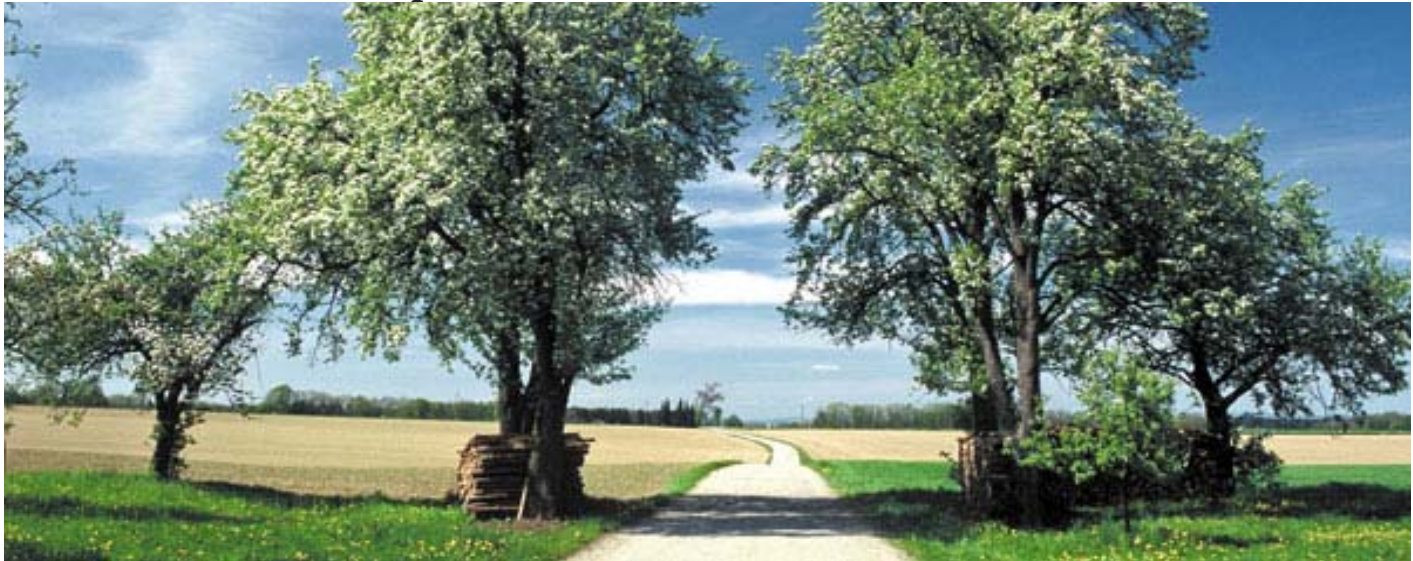

Auf Initiative von Vbgm. Franz Kampenhuber macht die Über-drüber-Landpartie am (Pfingst)-Montag, 12. Mai 2008 in Wolfern Station. Aus den Nachbargemeinden Dietach, Schiedlberg, St. Marien und Sierning werden dieses Mal die "Radfahrfans" ab 14:30 Uhr beim Mostheurigen Zauner in Wolfern eintreffen und dort einige gemütliche Stunden verbringen. Wir laden alle Wolferner Vereine und Organisationen ein, sich an dieser Fahrt zu beteiligen. Die Treffpunkte um 13:30 Uhr in Wolfern sind:

Marktplatz Wolfern, Ortsplatz Losensteinleiten – gemeinsam starten wir und radeln Richtung Mostheurigen Zauner. Die Landjugend Wolfern übernimmt die Bewirtung. Für Stimmung sorgt ein Bläserquintett aus Wolfern.

Für alle Wolferner Radfahrer übernimmt die Marktgemeinde Wolfern auch heuer wieder ein Gratisgetränk am Ziel. Die Markerl dafür werden an den Treffpunkten ausgegeben.

Wer dann noch Lust auf einen Theaterabend hat, kann ab 18:00 Uhr eine Vorstellung von "Eine Tante kommt selten allein" von der Landjugend Wolfern genießen. Bitte die Karten dafür rechtzeitig unter 0650/9100829 reservieren.

## **Nordic-Walking**

Wir laden Sie ein zu gezielter Bewegung in freier Natur und treffen uns jeden Montag um 08:30 Uhr vor dem Sportheim Wolfern. Gemeinsam walken wir eine Stunde durch Wolfern.

### **Die monatliche Aktivität startet wieder**

Monatlich eine Aktivität mit Alfred Perlinger beginnt wieder. Montag, 12. Mai 2008 um 13:30 Uhr ist Treffpunkt zur 1. gemütlichen Aufwärmrunde mit dem Fahrrad. Wir beteiligen uns an der Über-drüber-Landpartie und radeln vom Marktplatz oder vom Ortsplatz Losensteinleiten nach Wickendorf und von dort zum Mostheurigen Zauner.

### **Stammtisch für pflegende Angehörige**

Der nächste Stammtisch für pflegende Angehörige findet am Mittwoch, 28. Mai 2008 um 19:00 Uhr im kleinen Sitzungssaal am Marktgemeindeamt Wolfern statt.

# **Gesunde Gemeinde**

**Behindert über das Jahr der Behinderten hinaus**

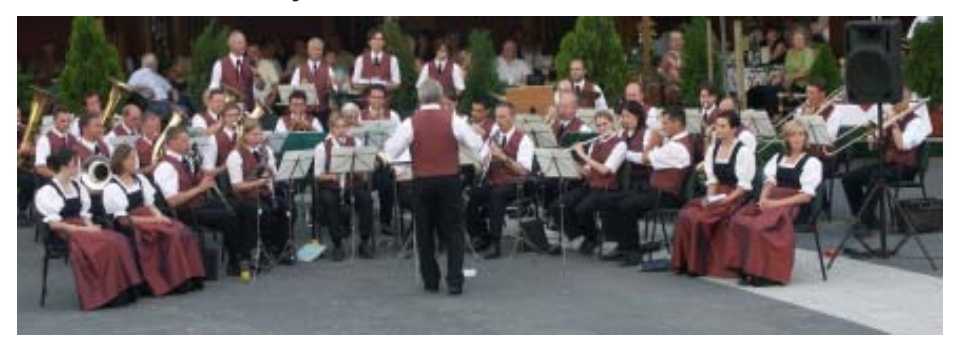

Seit Jahren läuft nun bereits dieses Projekt und immer wieder sind die Wolferner Vereine bereit uns dabei zu unterstützen.

Am 10. Mai 2008 findet um 20:00 Uhr die Theaterpremiere der Landjugend Wolfern statt.

Mit ..Eine Tante kommt selten allein" ist wieder ein lustiger und unterhaltsamer Theaterabend garantiert. Herzlichen Dank an die Landjugend Wolfern für die Freikarten. Besuchen auch Sie eine der Vorstellungen.

Am Samstag, 17. Mai 2008 um 20:00 Uhr, geht es dann wieder zum Wunschkonzert der Musikkapelle Wolfern ins Gasthaus Faderl. Ein abwechslungsreiches Programm und einige Überraschungen erwarten dieses Mal alle Besucher. Auch an den Musikverein Wolfern ein herzliches Danke für die Einladung.

Unsere behinderten Mitmenschen freuen sich bereits sehr auf diese beiden Veranstaltungen. Lachen und Musik sind Balsam für die Seele.

# **Neue Wasserbefunde liegen vor**

Nach einer Wasserentnahme am 07. 04.2008 bei der Wasserversorgung Losensteinleiten und beim Ortsbrunnen Wolfern liegen nun neue Trinkwasserbefunde von beiden Anlagen vor.

Dem Wasser wurde wieder die Genusstauglichkeit sowohl bei der organoleptisch-chemisch-physikalischen als auch bei der bakteriologischen Untersuchung bestätigt. Einige wichtige Parameter der Untersuchungsergebnisse werden in diesem Kurier veröffentlicht. Für zusätzliche Auskünfte stehen Ihnen die Bediensteten der Marktgemeinde Wolfern gerne zur Verfügung.

# **Befund der Ortswasserversorgung Wolfern**

ORGANOLEPTISCHE- & CHEMISCHE- & PHYSIKALISCHE TRINKWASSERUNTERSUCHUNG-PRÜFBERICHT

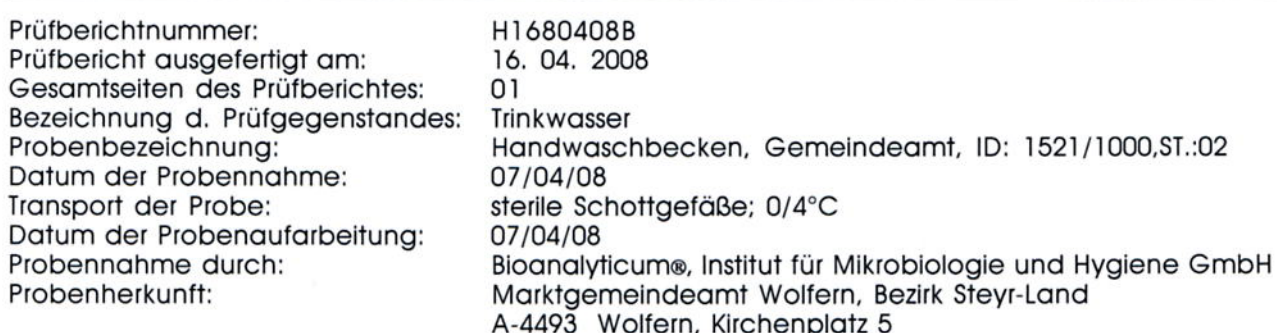

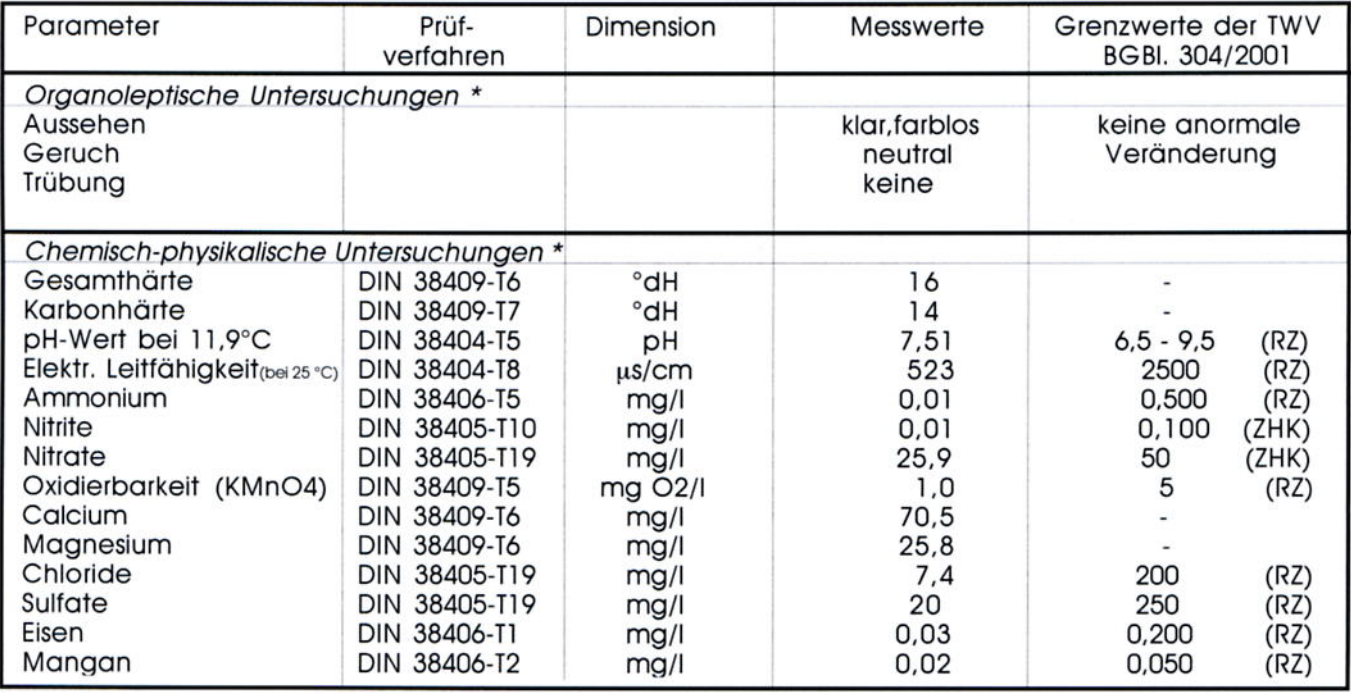

 $0 =$  unter der Nachweisgrenze  $n.u. = nicht untersucht$  $RZ = Ric$ htzahl ZHK = zulässige Höchstkonzentration Der vorliegende Befund betrifft ausschließlich die chemisch-& physikalische Qualität des Trinkwassers. Die Beurteilung der gesamten Trinkwasserqualität erfordert zusätzlich eine bakteriologische Analyse. Die VERÖFFENTLICHUNG bzw. VERVIELFÄLTIGUNG des Prüfberichtes-auch auszugsweise-bedarf der schriftlichen Bewilligung. Die Prüfergebnisse beziehen sich ausschließlich auf die<br>spezifizierten Probe. Prüfverfahren, die nicht eine Bezeichnung "AW..." aufweisen, unterliegen n

#### DAS WASSER IST IM GEGENWÄRTIGEN ZUSTAND BEZOGEN AUF DEN VORLIEGENDEN O SCHEN, **CHEMISCH-PHYSIKALISCHEN BEFUND**

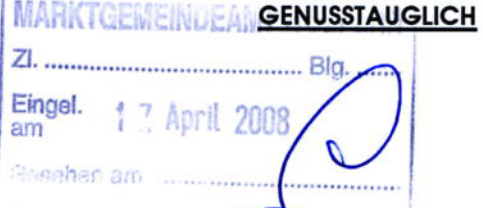

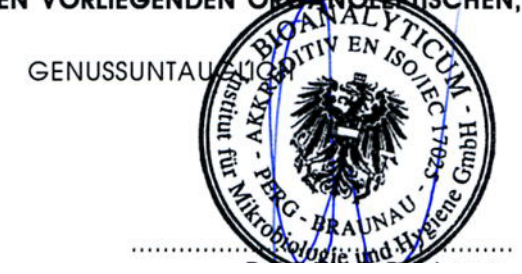

# **Befund der Ortswasserversorgung Losensteinleiten**

## ORGANOLEPTISCHE- & CHEMISCHE- & PHYSIKALISCHE TRINKWASSERUNTERSUCHUNG-PRÜFBERICHT

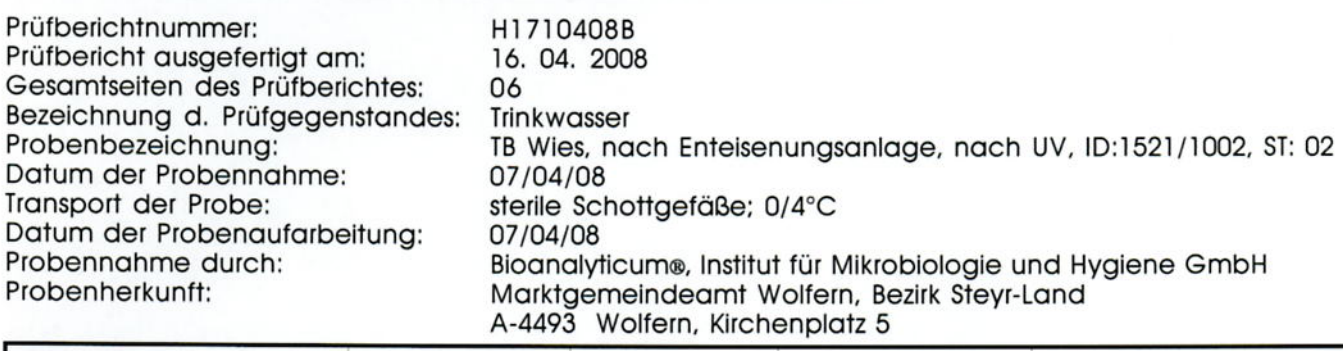

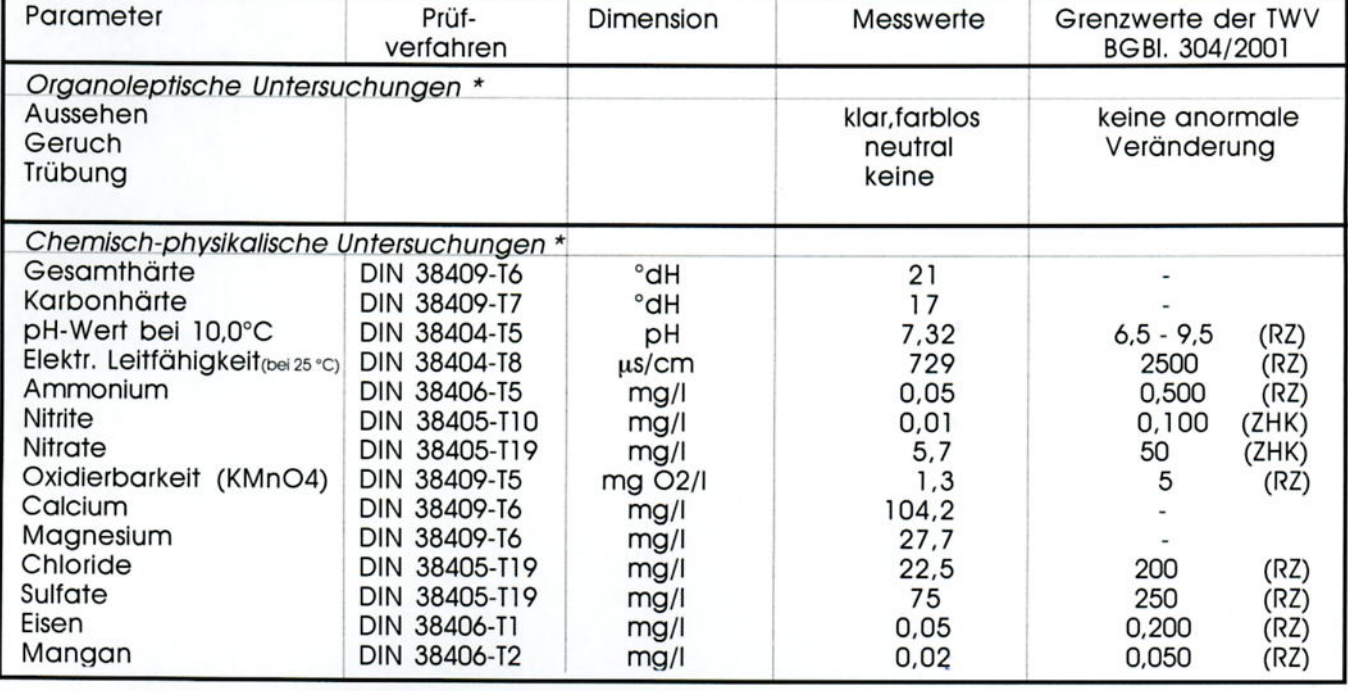

 $n.u. = nicht untersucht$ 0 = unter der Nachweisgrenze  $RZ = Richtzahl$ ZHK = zulässige Höchstkonzentration Der vorliegende Befund betrifft ausschließlich die chemisch-& physikalische Qualität des Trinkwassers. Die Beurteilung der gesamten Trinkwasserqualität erfordert zusätzlich eine bakteriologische Analyse. Die VERÖFFENTLICHUNG bzw. VERVIELFÄLTIGUNG des Prüfberichtes-auch auszugsweise-bedarf der schriftlichen Bewilligung. Die Prüfergebnisse beziehen sich ausschließlich auf die<br>spezifizierten Probe. Prüfverfahren, die nicht eine Bezeichnung "AW..." aufweisen, unterliegen n

# **Spende Blut - rette Leben!**

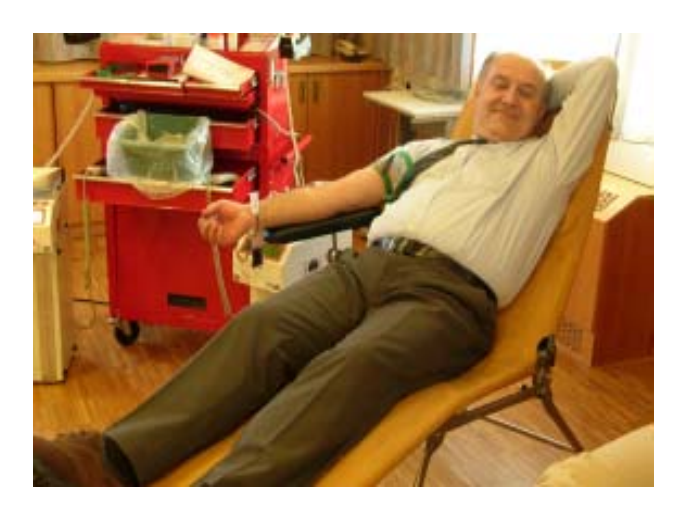

Unter diesem Motto findet am Montag, 9. Juni 2008, in der Zeit von 15:30 Uhr bis 20:30 Uhr im Sitzungssaal am Marktgemeindeamt Wolfern wieder eine Blutspendeaktion des Roten Kreuzes statt.

Blut spenden können alle gesunden Personen im Alter zwischen 18 und 65 Jahren im Abstand von 8 Wochen. Der vor der Blutspende auszufüllende Gesundheitsfragebogen und das anschließende vertrauliche Gespräch dienen der Sicherheit des Spenders und der Blutprodukte.

Bitte einen amtlichen Lichtbild- oder den Blutspendeausweis mitbringen. Nach ca. 6 Wochen wird dem Spender der Laborbefund zugeschickt. Blutspenden bedeutet daher gleichzeitig auch eine kleine Gesundheitskontrolle.

# **Wolfern und die Wirtschaft**

Erhebungen haben es bestätigt. Das Arbeitsplatzangebot in Wolfern ist im letzten Jahr wieder um rund 70 angestiegen. Eine Vielfalt von Jobs ist vorhanden. Immer größer werden die Chancen, einen Arbeits- oder Lehrplatz in Wolfern zu finden. Wussten Sie eigentlich, dass es in Wolfern **rund 200 Einzel-, Klein- und Mittelbetriebe** gibt.

Alleine seit Ende 2006 bis einschließlich März 2008 wurden **45 neue Gewerbeberechtigungen** begründet. Darunter sind viele Einzelbetriebe, wie Dienstleistungen in der auotmatisierten Datenverarbeitung und Informationstechnik - ja auch das gibt es in Wolfern, oder Handelsagenten, ausgebildete Personen, die Hilfestellung zur Erreichung des körperlichen Wohlbefindens (Kinesiologie, Biofeedback, Bioresonanz etc.) leisten.

#### **Neue Firmen sind zB:**

LASACO Automatisierungs-Bolzen-Widerstands- u. Schweißtechnik GmbH,

übernommen wurde die Firma UNISON durch Firma Haslgrübler, Taxi Schiffer direkt im Ortszentrum, eine eigene KFZ-Zulassungsstelle in der Steyrer Straße (TKT und Jenny's Frisuren)

Firma Felix Mitter Bau GesmbH mit der Beförderung von Gütern im grenzüberschreitenden Verkehr

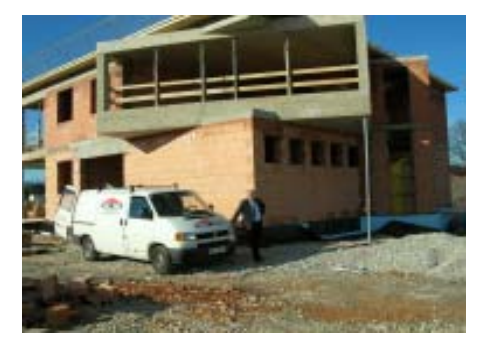

das neue Wirtschaftsgebäude der Firma Felix Mitter GesmbH entsteht soeben in der WWZ,

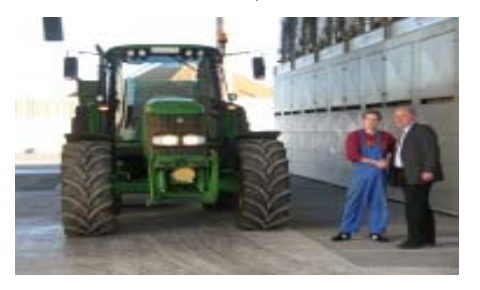

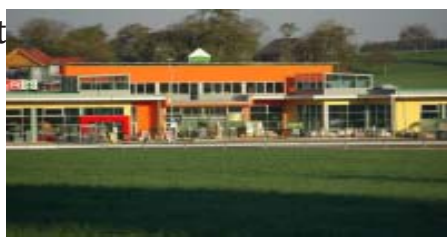

das Agrar-Markt-Center der Lagerhausgenossenschaft Steyr-Wever.

Firma Kaltenbrunner für Betonbohren und -schneiden,

Tischler Werner Poschmayr, die Firma HST mit der Erzeugung von Dübeln aus Holz

Firma SHOWTECH zuständig für Beleuchtung und Beschallung aller Feste, Veranstaltungen und Events

Lamm Johann, Styroporecycling Im Bereich der **Gastronomie** gibt es

ebenfalls **2 neue Lokale:**

einmal die **Marktstube** von Familie Steiner mit Öffnungszeiten Montag bis Freitag von 08:00 Uhr bis 22:00 Uhr, Samstag vom 08:00 bis 18:00 Uhr und die **Imbiss-Stube King Food** mit Öffnungszeiten von 09:00 Uhr bis 20:00 Uhr.

**Gruenling Biovertrieb-Bräuer KEG,** Reinhard Bräuer, produziert biologisches Getreide. Unter der Marke greenino (www.greenino.com) wird ein breites Sortiment angeboten. wie zB.: Getreide, Getreideflocken, Mehle, Öle, Nudeln (einziger Biohartweizen in OÖ!), Eier oder auch vegetarische Aufstriche sowie Brot und Gebäck von der Kooperationsbäckerei Rieß in Steyr.

Zum Verkauf gibt es das breite Biosortiment bei Nah und Frisch Kaufhaus Zwicklhuber und nun NEU auch bei der Tankstelle Bruckner in Losensteinleiten.

Wussten Sie eigentlich, dass es in Wolfern auch eine **Annahmestelle für Kleiderreinigung** (bei Nah und Frisch Zwicklhuber) gibt?

In der **Wolferner Wirtschaftszone** sind Betriebe, die Zulieferer für die Autoindustrie darstellen, angesiedelt. **Spezial- und Präzisionswerkzeuge**

kommen aus Wolfern. Durch die Betriebs- bzw.

Arbeitsplatzzuwächse ist das Kommunalsteueraufkommen in der Marktgemeinde Wolfern in den letzten Jahren rund 8% jährlich gestiegen die kontinuierliche Zunahme der Beschäftigten in Wolfern ist damit gut ersichtlich.

Für das Gemeindebudget bedeutet dies die Verwirklichung zusätzlicher Vorhaben und ein ausgeglichenes und erfolgreiches Wirtschaften.

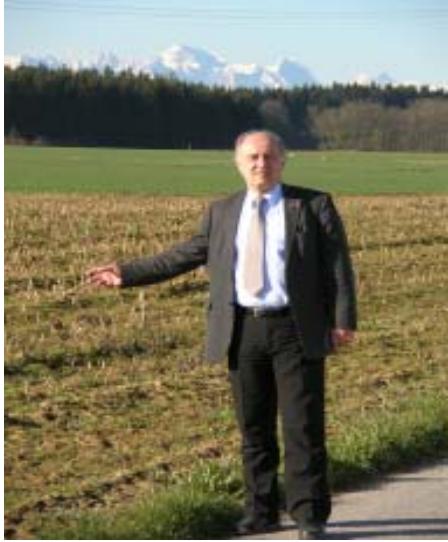

Mit den noch vorhandenen Betriebsgründen in der WWZ kann diese Entwicklung in den kommenden Jahren weitergehen.

Fotos: Marktgemeinde Wolfern

Alle Gastronomiebetriebe in Wolfern bieten hervorragende Qualität und laden zum gemütlichen Beisammensein ein:

Gasthaus Bruckner, Mittwoch bis Freitag ab 16:00 Uhr, Sonn- und Feiertag ab 09:00 Uhr Gasthaus Faderl, Mittwoch bis Freitag ab 16:00 Uhr, Samstag, Sonntag ganztägig Gasthaus Mayr, täglich von 07:00 bis 24:00 Uhr, Mittwoch Ruhetag Gasthaus Neubauer, täglich von 08:00 bis 24:00 Uhr, Dienstag Ruhetag Hotel Concordia Restaurant, Montag bis Samstag von 07:00 bis 24:00 Uhr King Food, täglich von 09:00 bis 20:00 Uhr, Sonntag Ruhetag Marktstube Wolfern, Montag bis Freitag 8:00 bis 22:00 Uhr, Samstag 8:00 bis 18:00 Uhr Mostheuriger Zauner, jeden Donnerstag außer im Juli geöffnet Tankstellenbuffet Tratscherl Mo, Di 6:00 bis 24:00 Uhr, Mi, Do, Fr 6:00 bis 20:00 Uhr, Sa 7:00 bis 16:00 Uhr

# **Highlights mit der OÖ Familienkarte im Mai und Juni**

## **Baumkronenweg Kopfing – Hoch hinaus zum halben Preis**

Im Mai zahlen Familien beim Baumkronenweg Kopfing mit der OÖ Familienkarte für die ganze Familie statt Euro 16,-- nur noch Euro 8,--. Wir laden Sie ein zum Familienausflug in die Natur und zum Spaziergang in den Baumwipfeln über Holzstege, die zwischen 3 und 22 m hoch sind und insgesamt 41 Türme miteinander verbinden. 26 Stationen, wie zB der Waldtunnel, der Bienenstock, das Waldmoor oder die Holzklangorgel, vermitteln zusätzlich auf spielerische Weise Wissen und Spaß. Ein Spielplatz mit Rutsche, Schaukeln und Trampolin laden zum Austoben ein. Magische Anziehungskraft hat auch der Wasserspielplatz, wo Wasser absperren, Wasser stauen, dem Wasser freien Lauf lassen und noch einiges mehr ausprobiert werden kann.

## **Dinosaurier im Agrarium verabschieden sich**

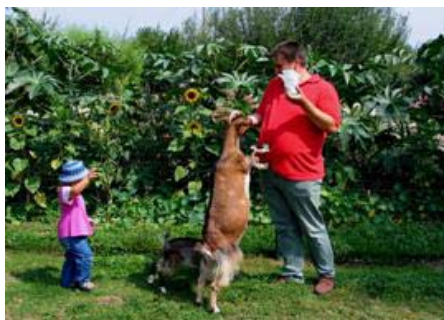

Foto: Agrarium

Nur noch bis Ende Juni ist die sehr erfolgreiche Ausstellung "Auf den Spuren der Dinosaurier" mit 40 lebensgroßen Urzeitgiganten im Agrarium Steinerkirchen/Traun zu sehen. Familien mit der OÖ Familienkarte erhalten vom 26. Mai bis zum 21. Juni zusätzlich einen Nachlass von 5,-- Euro auf die bereits ermäßigten Familieneintritte.

Auf einem 2 km langen Rundweg ist genussvolles Naschen und Zupfen in sechzig faszinierenden Themengärten erlaubt.

Im Juni kann dann noch jeden Samstag das Training der Teilnehmer des 2. Hundefestes beobachtet werden.

**Fest für alle Familien**

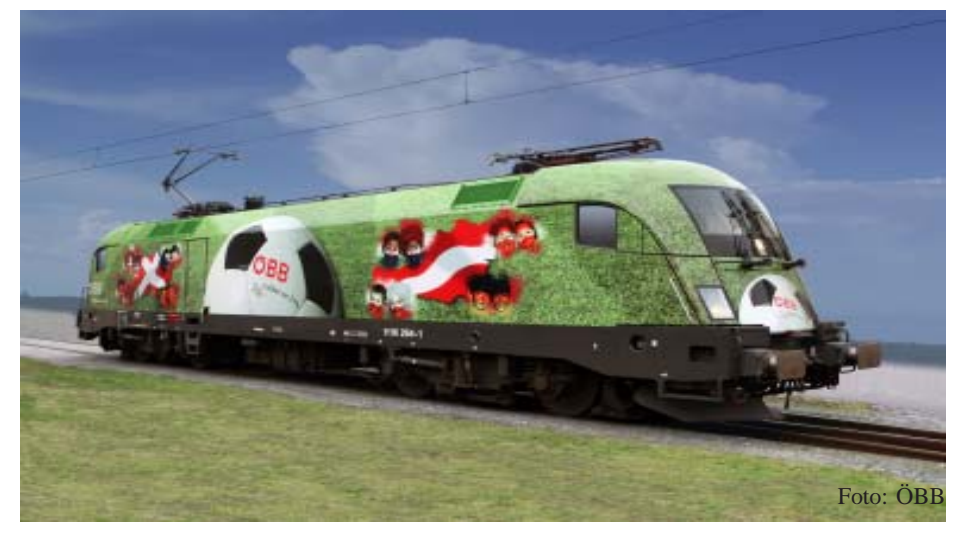

Die Familienkarte OÖ Neu feiert den 2. Geburtstag. Aus diesem Anlass findet am 31. Mai 2008 zwischen 10:00 und 18:00 Uhr ein großes Familienfest am Vorplatz vor dem Hauptbahnhof Linz statt. ÖBB und Milka unterstützen diese Aktion. Zahlreiche Attraktionen warten auf Groß und Klein. Im Milka Truck erfährt man alles über die Zubereitung von Milka Schokolade. Direkt aus dem Schokobrunnen kann dann noch zarte flüssige Milkaschokolade probiert werden. Höhepunkte sind die Kletterwand mit dem Alpenpanorama, der Timi-Taurus Hüpfzug, eine Besichtigung der Taurus-Lok im EM-Design, der Nahverkehrs-

triebwagen Talent, in dem die Kinder einmal selbst Lokführer spielen können und ein Kleinkinderzug. Neben vielen Spielstationen gibt es einiges zu gewinnen – auch auf der ORF-Bühne. Durch das Programm führt ORF Moderatorin Sabine Grum. Ab 17:00 Uhr sorgt die Band "Bluatschink" mit einem Kinderkonzert für Spaß und Begeisterung. Lieder wie "Der Breitmaulfrosch", "Ritter Rüdiger" oder "Fu Long" werden Kinder und Erwachsene zum Mitsingen und Mitklatschen animieren. Noch ein Tipp: Bei Anreise mit der Bahn sparen FamilienkarteninhaberInnen bis zu 50 % und Kinder fahren gratis.

### **Kinderfahrradsitze um nur 25 Euro**

Ein besonderes Schnäppchen bietet das Familienreferat allen Familienkarteninhaberinnen an. Durch Unterstützung der Kooperationspartner kostet der Kinderfahrradsitz "COMFYKID S" von der Firma Walser nur 25,-- Euro und kann bei allen Forstinger Filialen erworben werden.

Der Sitz ist für Kinder bis 22 kg geeignet. Die Sitzpolster können abgenommen und gereinigt und werden. Das Gurtsystem ist schnell und leicht einstellbar. Der Sicherheitsverschluss kann von Kindern nur schwer geöffnet werden. Verstellbare Fußraster, eigene Fixierriemen und ein breiter höhenverstellbarer Beinschutz sind weitere Pluspunkte. Die Rahmenbefestigung kann am Fahrrad bleiben,

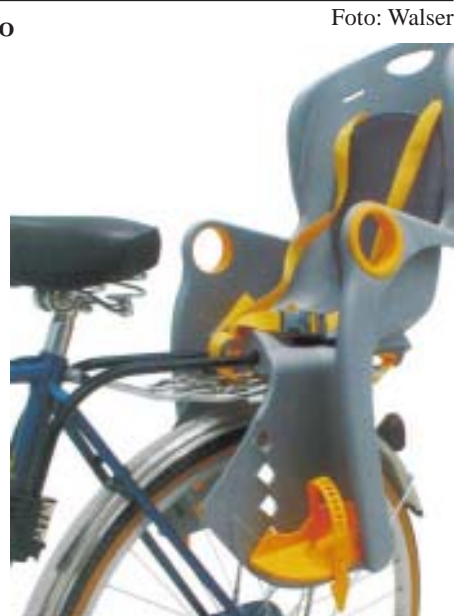

ist leicht anbring- und abnehmbar. Der Sitz entspricht den gesetzlichen Bestimmungen und ist TÜV-überprüft.

# **Ein Wolferner auf den Spuren von Markus Rogan**

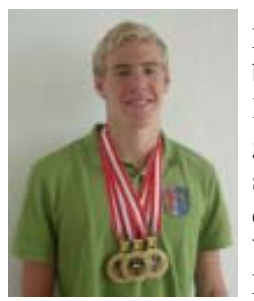

Für diese Ausgabe des Wolferner Kuriers ist es uns gelungen, einen sehr erfolgreichen, jungen Wolferner Leistungssportler

für ein Interview zu gewinnen.

Mir gegenüber sitzt ein sehr sympathischer, 192 cm großer, schlanker, blonder, junger Mann. Es ist der 18-jährige Marcel Schaufler, ein erfolgreicher junger Schwimmer.

Marcel hat in Wolfern die Volksschule und dann 3 Jahre die Privathauptschule Rudigier in Steyr besucht, bevor er in das Leistungssportzentrum Maria Enzersdorf übersiedelt ist und dort die Hauptschule abgeschlossen hat. Dann folgten 2 Jahre an der Handelsschule Mödling und derzeit befindet er sich an einer Privatschule für Hochleistungssportler in Maria Enzersdorf und wird dort in wenigen Wochen seinen Handelsschulabschluss erreichen. Als Leistungssportler dauert diese Ausbildung für ihn nicht wie gewohnt, 3 sondern 4 Jahre, da die vielen Trainingseinheiten natürlich einige Unterrichtsstunden kompensieren. Gerne ist Marcel unserer Einladung gefolgt und beantwortet unsere Fragen.

#### *Wie sieht dein Tagesablauf aus?*

Montag und Donnerstag besuche ich bereits ab 07:45 Uhr die Schule. Dienstag, Mittwoch und Donnerstag trainiere ich von 07:45 bis 10.00 Uhr, um 10:30 Uhr beginnt dann der Unterricht in der Schule. Am Nachmittag ist täglich von 16:00 bis 19:00 Uhr Training angesagt. Zwischendurch werden dann auch noch an Samstagen Trainingseinheiten eingeschoben. Zusätzlich findet 2 x wöchentlich 1 Stunde Koordinationstraining statt.

### *Wie ist der Ablauf vor größeren Wettkämpfen?*

Da wird das Training reduziert und andere streckenspezifische Schwerpunkte gesetzt.

### *Wie bist du eigentlich zum Schwimmen gekommen?*

Ich war immer sehr sportbegeistert und habe viele Sportarten ausprobiert. Schwimmen hat mir dann am besten gefallen. Ich habe in Steyr mit dem Schwimmen begonnen. Mit 7 Jahren wurde ich Mitglied des SC Steyr und blieb dort bis zum Alter von 16 Jahren, dann kam ich zum SVS Schwechat.

### *Was sind deine Disziplinen?* 50, 100 und 200 m Freistil.

## *Wer sind deine größten Vorbilder oder Idole?*

Das sind die Schwimmer Ian Thorpe und Michael Phelps und natürlich auch Markus Rogan, mit dem ich selbst 2 Jahre gemeinsam trainiert habe. Durch Markus ist Österreich auch wieder auf den Schwimmsport aufmerksam geworden.

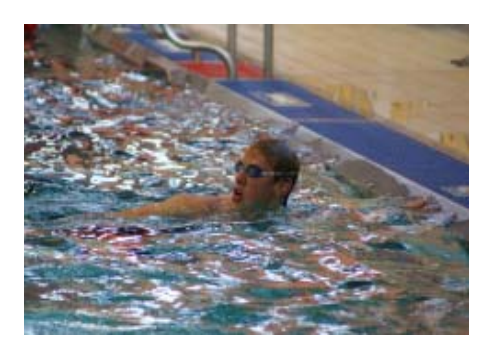

## *Was waren deine bisher größten Erfolge?*

Auf der Kurzbahn (25 m): Österr. Juniorenrekord über 100 m Kraul (49,66 – das Limit für EM und WM damals nur knapp verpasst)

Auf der Langbahn: Staatsmeister über 50 m Kraul (23,96) und 3 Mal Staatsmeister in der Staffel mit VS Schwechat, wobei ich 3 Mal österreichischen Rekord geschwommen habe.

Außerdem gelangte ich bei der Junioreneuropameisterschaft über 200 m Freistil ins Semifinale.

#### *Was sind deine Ziele?*

Die nächsten Ziele sind die Erreichung der EM und der WM auf der Kurzund auf der Langbahn. Mein längerfristiges Ziel ist Olympia.

## *Wie geht es nach Abschluss der Handelsschule weiter?*

Es folgt die Grundausbildung für den Wehrdienst und dann hoffe ich, dass ich im Heeressportzentrum aufgenommen werde und dort meine Laufbahn fortsetzten kann. Eine wichtige Voraussetzung dafür ist die Platzierung bei Staatsmeisterschaften auf den ersten 3 Rängen. Das habe ich heuer im Februar bereits geschafft.

*Wir wünschen dir, dass du im Heeressportzentrum aufgenommen wirst. Wann ist eigentlich dein nächster größerer Wettkampf?* Bereits Ende April, die Staats-

meisterschaft findet dann vom 24. bis 27. Juli 2008 statt.

*Wolfern wird dir dabei die Daumen drücken.*

*Das heißt aber auch, dass es keine richtigen Ferien für dich gibt. Was bedeutet für dich eigentlich Freizeit?* Freizeit ist für mich Schlaf und Erholung. Manchmal bleiben auch ein paar Stunden für einen Discobesuch oder ein Treffen mit Freunden. Wenn Wettkampf frei ist und keine anderen Ereignisse meine Anwesenheit in Maria Enzersdorf erfordern, dann verbringe ich jedes 2. Wochenende in Wolfern bei meiner Familie. Darauf freue ich mich immer sehr.

### *Wer finanziert deine Ausbildung und den Schwimmsport?*

Der Großteil der jährlichen Kosten von rund Euro 15.000,-- wird von meinen Eltern bestritten. Nur manchmal gibt es Zuschüsse, wie zum Beispiel von der Marktgemeinde Wolfern.

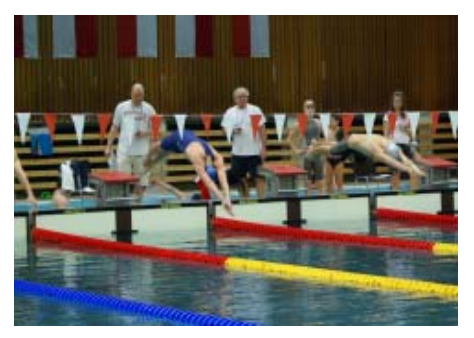

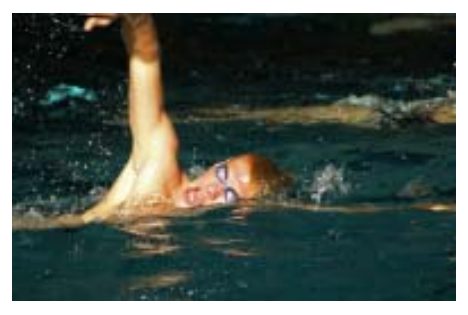

*Das heißt, es wäre eigentlich schön, wenn sich auch Sponsoren finden könnten?*

Ja, manches würde dadurch sicher einfacher, denn die Fahrten nach Wien, die Schule, die Ausrüstung, das Internat verschlingen beachtliche Summen.

#### *Wie sieht es mit den schulischen Leistungen aus und wie geht es in den kommenden Wochen weiter?*

Mit meinen schulischen Erfolgen bewege ich mich im guten Bereich und die nächsten Wochen sind eine große Herausforderung. Zuerst der nächste Wettkampf, dann ein 14-tägiges

Trainingslager und sofort im Anschluss daran die schriftliche Abschlussprüfung für die Handelsschule.

*Was motiviert dich immer wieder, diese Herausforderungen anzugehen?* Ich bin mit großer Begeisterung Sportler, ohne persönlichen Spaß hat Wettkampfsport keinen Sinn. Mein Leitsatz ist: "Wer kämpft kann verlieren, wer nicht kämpft, hat bereits verloren."

*Das ist ein tolles Motto und damit wirst du es auch bestimmt schaffen und dein Ziel, noch einige Jahren an Schwimmwettkämpfen teilzunehmen, auch garantiert erreichen.*

*Wir wünschen dir auf jeden Fall viel Erfolg für die bevorstehende Abschlussprüfung, für die Aufnahme ins Heeressportzentrum und für alle deine noch kommenden Wettkämpfe.*

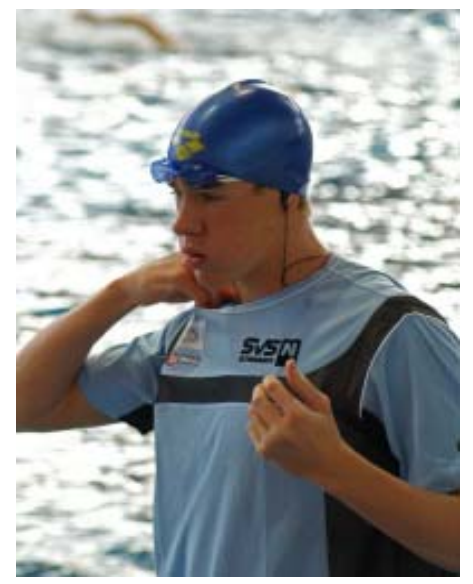

*Danke, dass du einen Teil deiner kargen Freizeit für dieses Interview geopfert hast.*

Wir laden alle Wolfernerinnen und Wolferner ein, die Erfolge von Marcel künftig in der Presse zu verfolgen und werden auch gerne darüber im Kurier berichten.

Fotos: Privat

## **Auf ins Wolferner Waldbad**

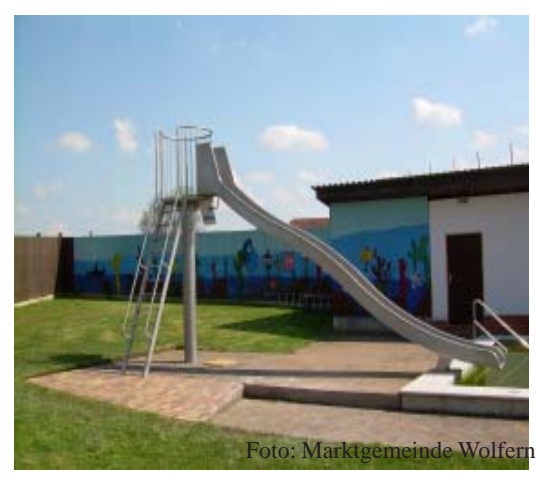

Ab 10. Mai 2008 öffnet das Wolferner Waldbad wieder seine Pforten. Unter der bereits bewährten Führung von Dobras Danko erwarten Sie wieder viele vergnügliche Stunden in freier Natur. Die Öffnungszeiten sind: **täglich von 10:00 bis 19:30 Uhr (bei Schönwetter)**

Auch das Angebot wurde verbessert. So hat die Marktgemeinde Wolfern in den Ankauf von 2 Rutschen (eine für Kleinkinder, die 2. für Erwachsene)

 $\text{ } \in 15,00$ 

investiert. Außerdem wurde die Solaranlage erweitert und somit steht angenehmen Wassertemperaturen nichts mehr im Wege.

Wir laden alle Wolferner zum Besuch ein und wünschen einen hoffentlich heißen Sommer mit viel Badevergnügen.

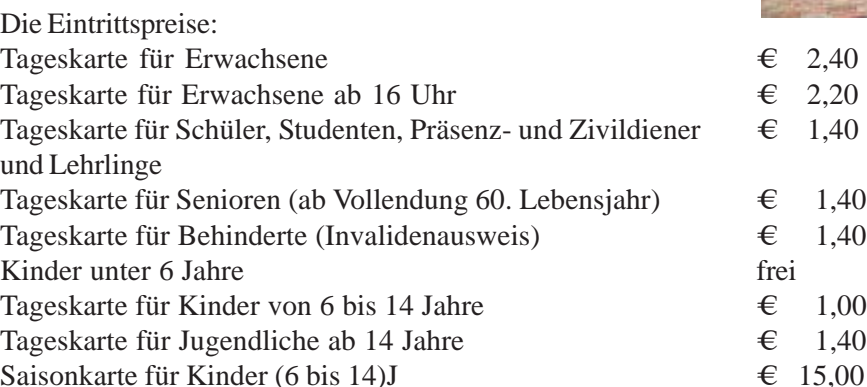

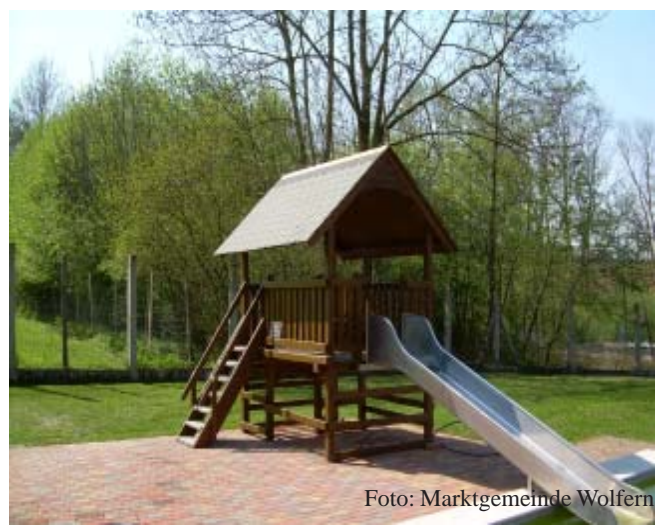

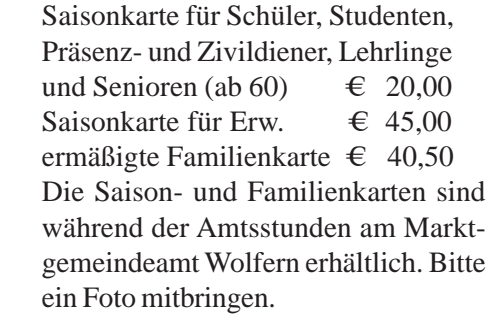

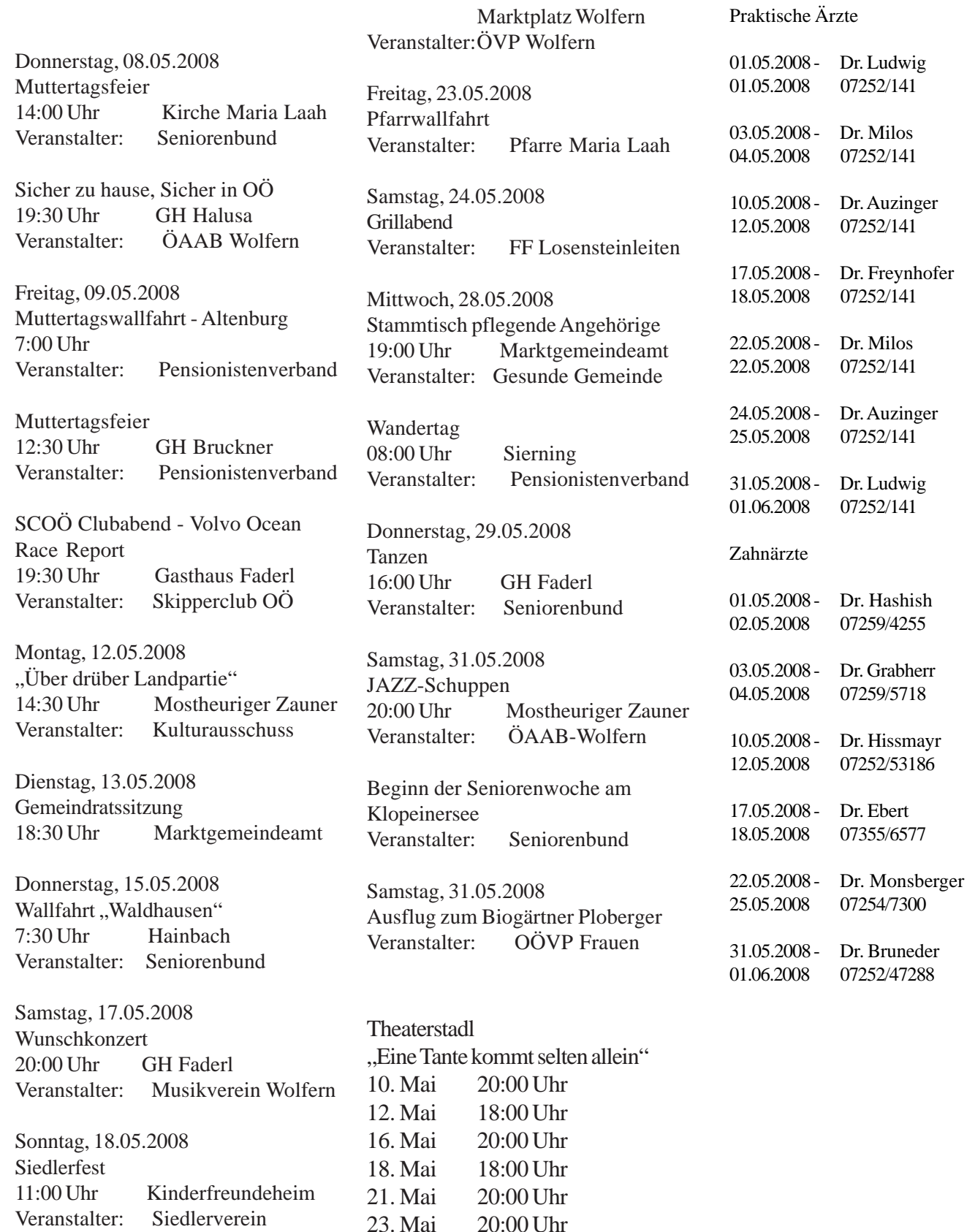

Mittwoch, 21.05.2008 Wandern 13:00 Uhr Kirchenplatz Veranstalter: Seniorenbund

Donnerstag, 22.05.2008 Frühschoppen

Medieninhaber/Herausgeber: Marktgemeinde Wolfern, Kirchenplatz 5, 4493 Wolfern Redaktion: Marktgemeindeamt Wolfern, Telefon: 07253/8255-16, Fax: 07253/8255-18 Internet: www.wolfern.at - E-Mail: gemeinde@wolfern.ooe.gv.at Verlagspostamt: 4493 Wolfern - Herstellungs- und Erscheinungsort: 4493 Wolfern Fotos Titelseite: Marktgemeinde Wolfern (Schloss Losensteinleiten, Marktgemeindeamt, Pfarrkirche Maria Laah) und Familie Wittmann (Simsenbergkapelle) **Redaktionsschluss: Ausgabe Juni 2008: Freitag,11. April 2008**